# Praktische Informatik 1

Imperative Programmierung und Objektorientierung

Blagoy Genov, Karsten Hölscher und Jan Peleska

Wintersemester 2011/2012

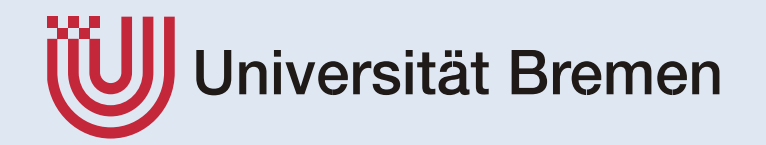

### **bedingte Anweisung**

Schlüsselwort zu testende boolesche Bedingung

if (*einen Test ausführen*) { *Aktion(en) wenn der Test* true *ergab* } else { *Aktion(en) wenn der Test* false *ergab* <u>}</u>

der else-Zweig ist nicht zwingend!

**Allgemeine Form:** 

```
if ( boolescher Ausdruck ) {
  Anweisung 1;
   ...
  Anweisung n;
 } else {
  Anweisung n+1;
   ...
  Anweisung n+m;
}
```
*if* ohne *else*:

```
if ( boolescher Ausdruck ) {
  Anweisung 1;
   ...
  Anweisung n;
}
```
Mehrere *if*-*else*-Anweisungen:

```
if ( boolescher Ausdruck 1 ) {
  Anweisung 1;
  ...
  Anweisung n;
} else if ( boolescher Ausdruck 2 ) {
  Anweisung n+1;
  ...
  Anweisung n+m;
} else {
  Anweisung n+m+1;
   ...
  Anweisung n+m+k;
}
```
#### **boolescher Ausdruck**

Boolesche Ausdrücke haben nur zwei Werte:

- **wahr** (true)
- **falsch (false)**
- Triviale Beispiele für boolesche Ausdrücke sind **true** und **false**.

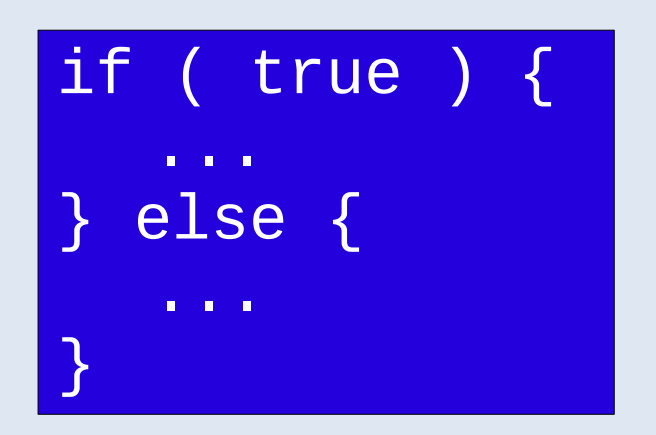

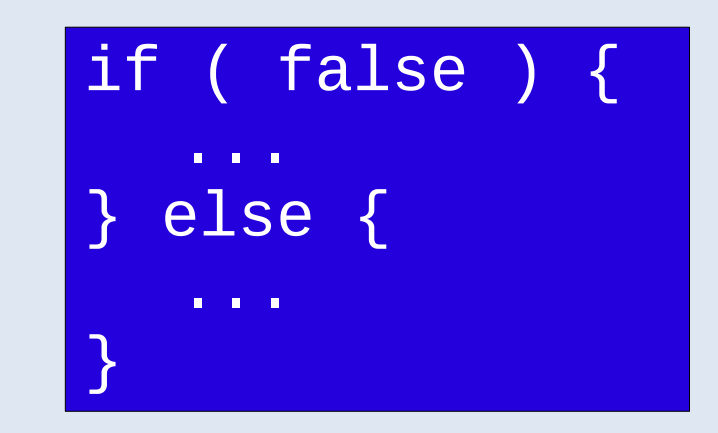

#### **boolescher Ausdruck**

Boolesche Ausdrücke haben nur zwei Werte:

- wahr (true)
- **falsch (false)**
- **Triviale Beispiele für boolesche Ausdrücke sind true** und **false**.

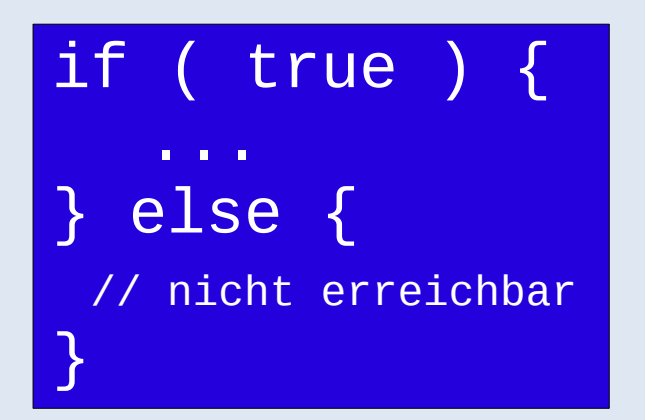

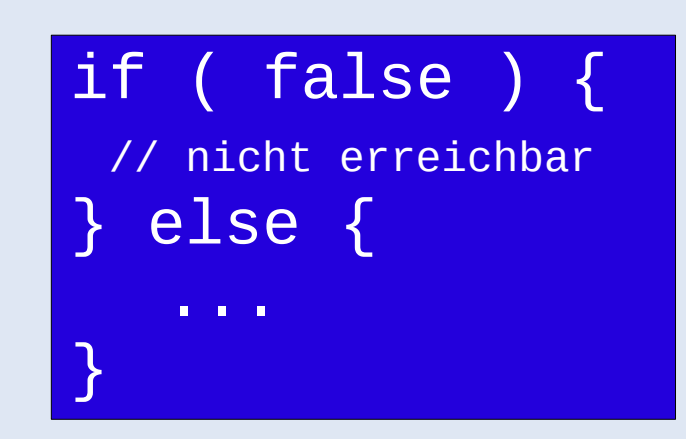

#### **boolescher Ausdruck**

Vergleichsoperatoren haben den Typ boolean

$$
> \quad : \text{int} \times \text{int} \rightarrow \text{boolean}
$$

$$
<\quad:\text{int}\; x\; \text{int}\; \to \text{boolean}
$$

$$
== : int x int \rightarrow boolean
$$

$$
!=
$$
: int x int  $\rightarrow$  boolean

$$
\le
$$
 : int x int  $\rightarrow$  boolean

$$
\gt = : int x int \rightarrow boolean
$$

```
public int doSomething(int a, int b) {
  if( a > b ) {
   a = a - b;if(a < b) {
       b = a - b;
     } else {
       b = b - a;}
  }
  return b;
<u>}</u>
```
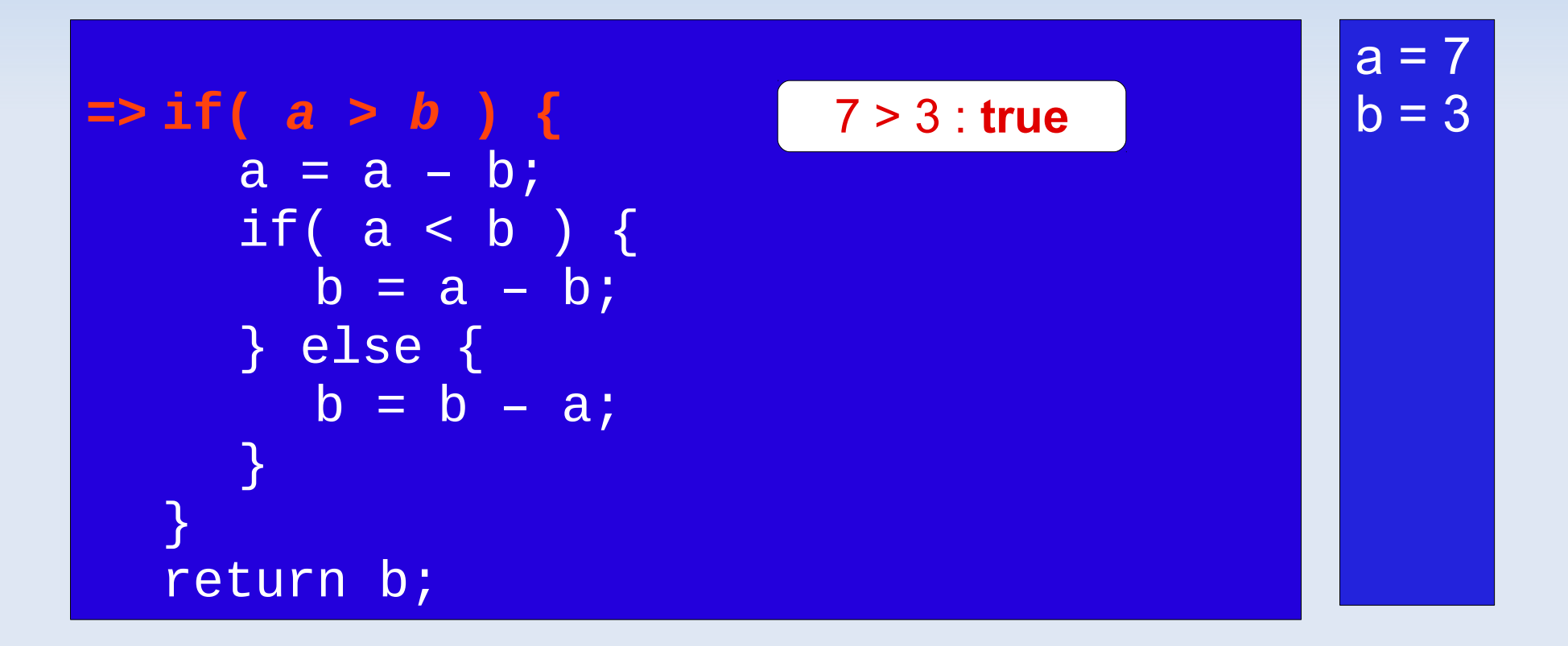

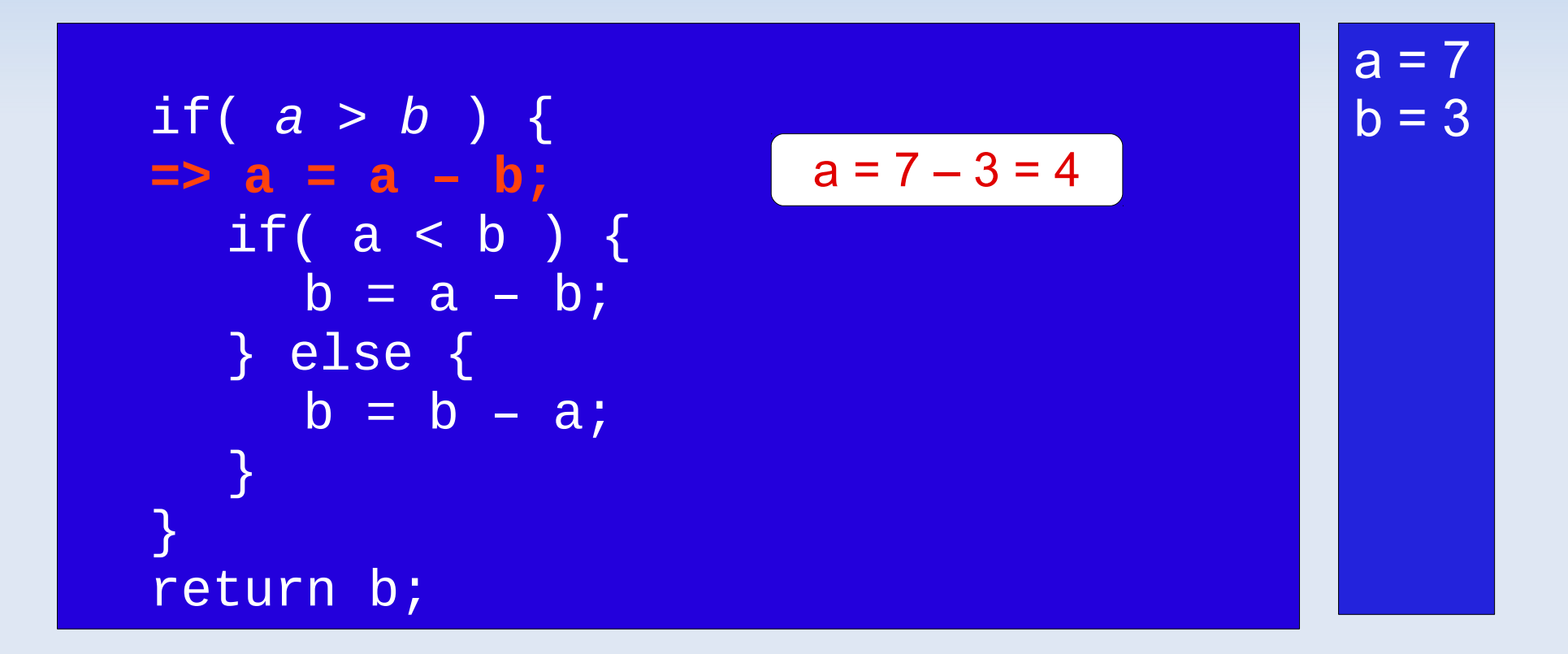

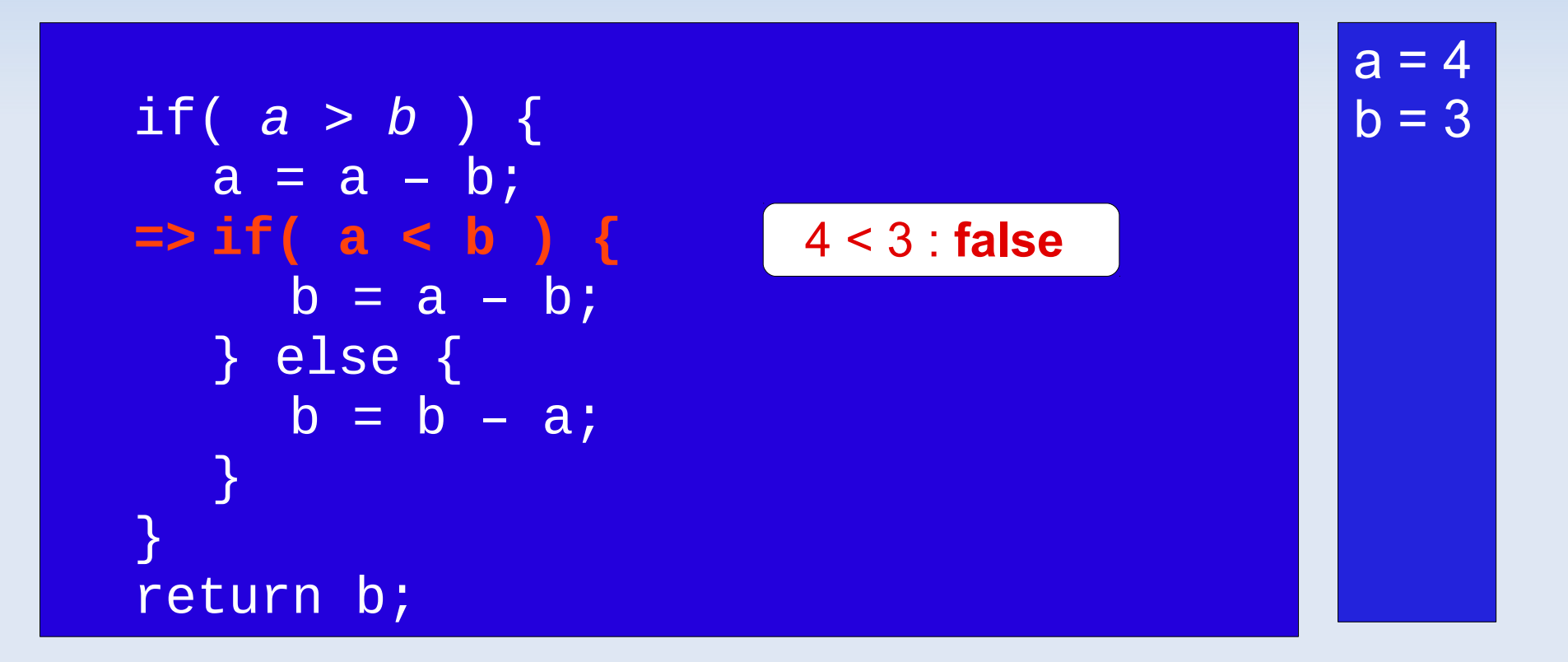

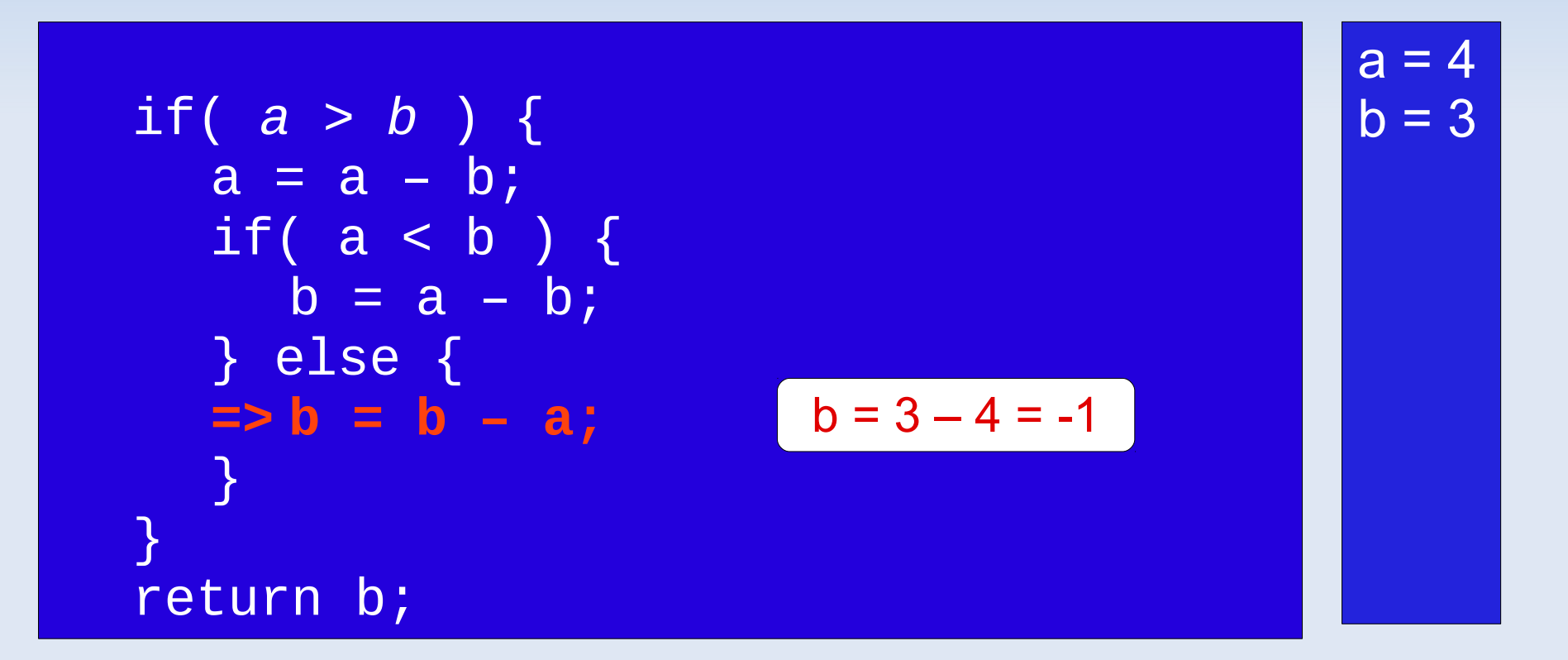

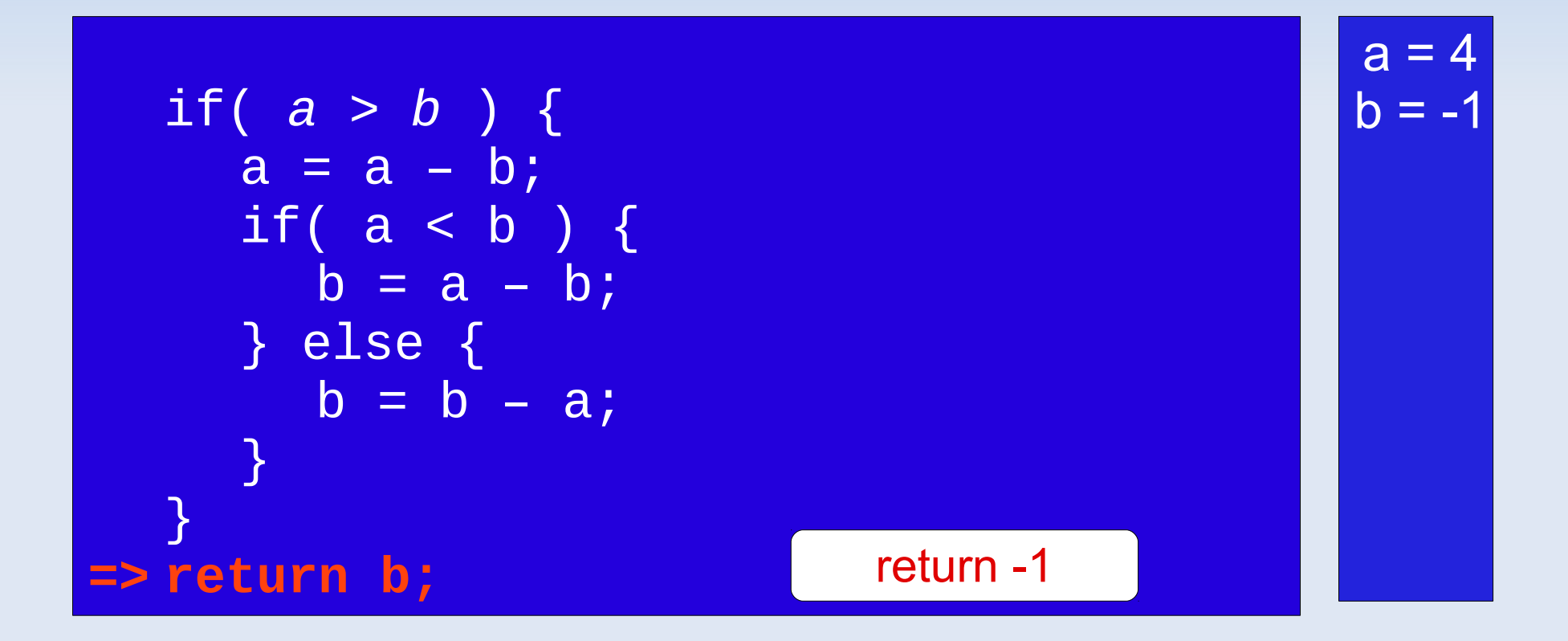

#### Logisches UND (&&)

- ٠ && : boolean x boolean → boolean
- Gibt **true** zurück, wenn beide Argumente **true** sind.

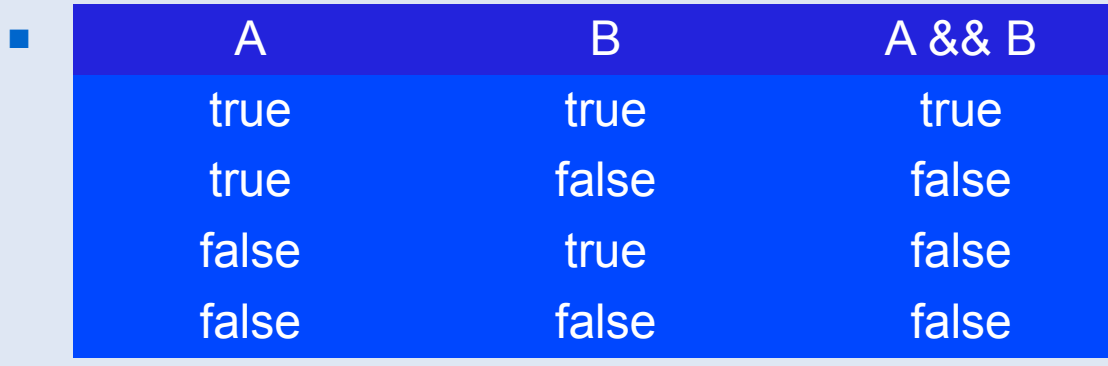

 Wenn A und B boolesche Ausdrücke sind, dann ist A && B auch ein boolescher Ausdruck.

#### Logisches ODER ( || )

- п || : boolean x boolean → boolean
- Gibt **true** zurück, wenn mindestens ein Argument **true** ist.

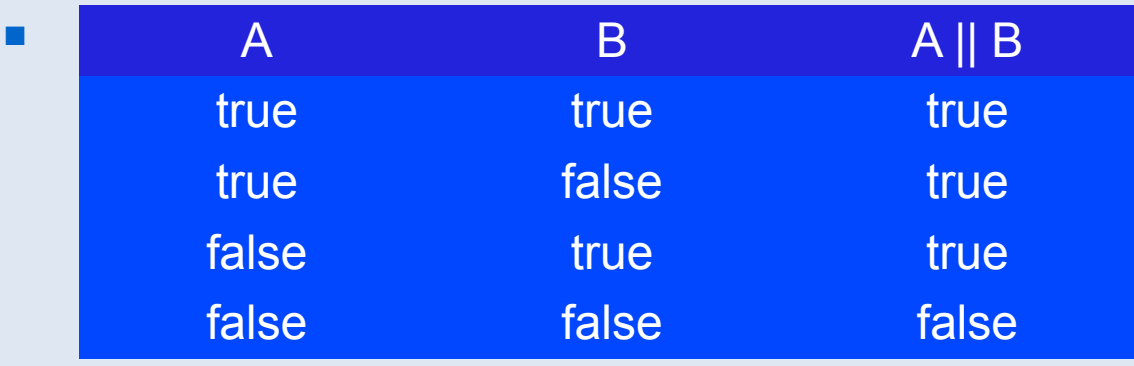

 Wenn A und B boolesche Ausdrücke sind, dann ist A || B auch ein boolescher Ausdruck.

#### Logisches NOT ( **!** )

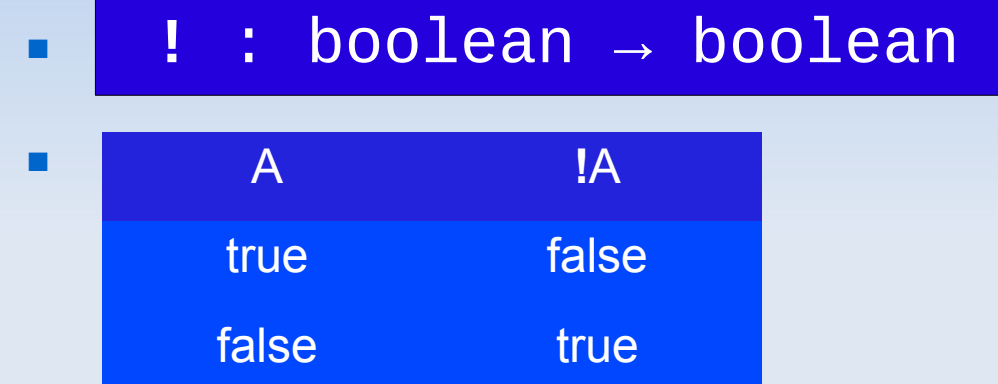

 Wenn A ein boolescher Ausdrücke ist, dann ist **!**A auch ein boolescher Ausdruck.

- Verschiedene Ausdrücke können die gleiche Aussage darstellen:
	- $a == b \leq y \leq (a != b)$
	- a == b <=>  $\frac{1}{a}$  ((a > b) || (a < b)
	- $\bullet$  a == b <=> (a >= b ) && (a <= b)

```
public int doSomething(int a, int b) {
  if( a > b && a < 2^*b ) {
     b = a - 2 * b;} else if ( a >= 2*b ) {
    b = 2 * b - a;}
  return b;
}
```
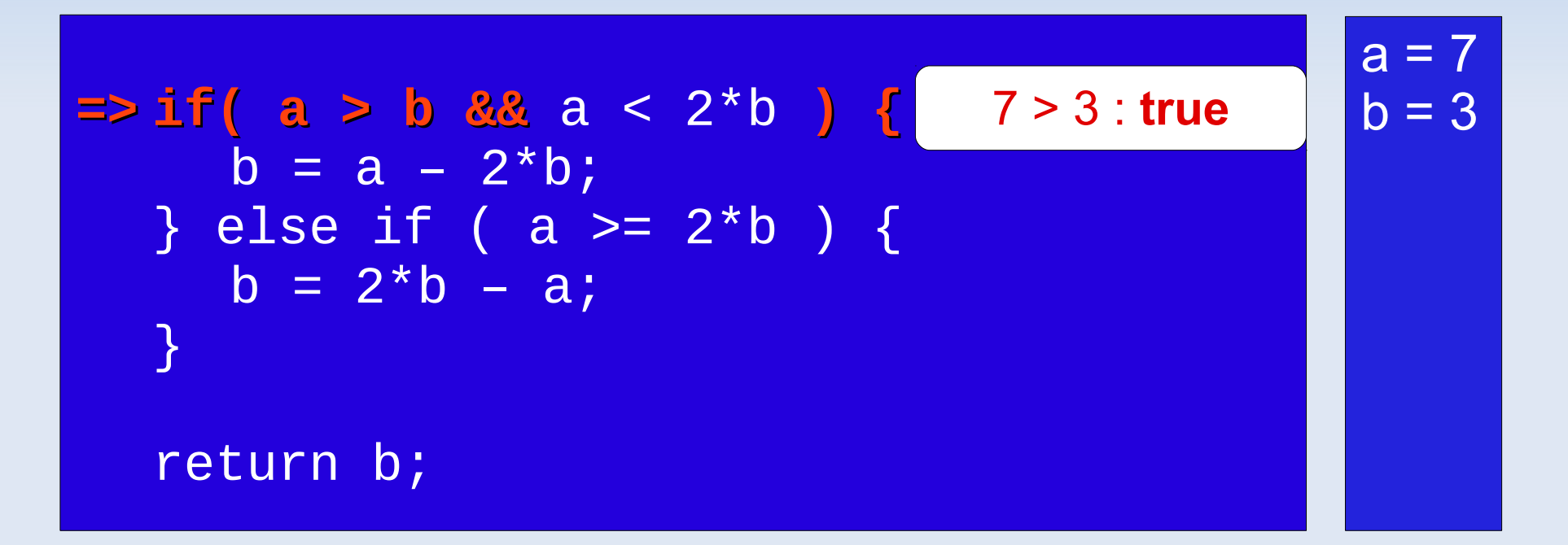

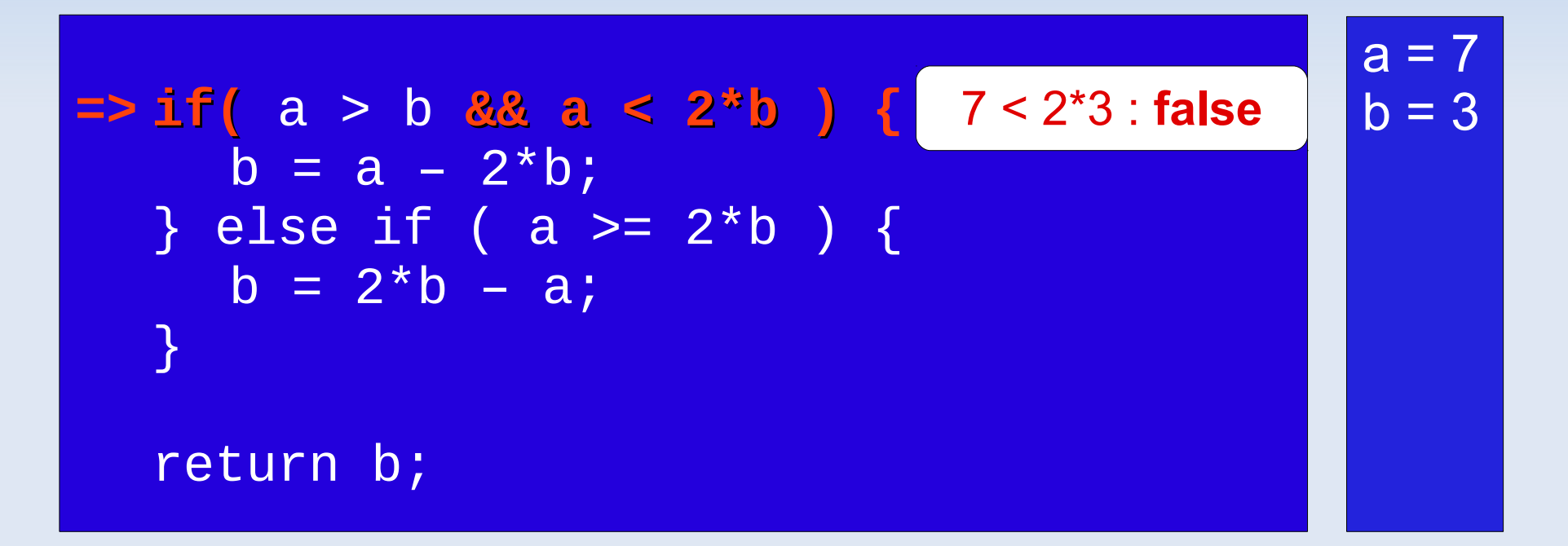

if ( a > b && a < 2<sup>\*</sup>b ) {  
\nb = a - 2<sup>\*</sup>b;  
\n
$$
\Rightarrow
$$
 } else if ( a >= 2<sup>\*</sup>b ) { 7 > 2<sup>\*</sup>3 : true  
\nb = 2<sup>\*</sup>b - a;  
\n}  
\nreturn b;

\n
$$
\text{if} \left( \begin{array}{c} a > b & \& a < 2^*b \end{array} \right) \left\{ \begin{array}{c} a = 7 \\ b = 3 \\ b = 3 \end{array} \right\}
$$
\n

\n\n $\text{else if} \left( \begin{array}{c} a > 2^*b \end{array} \right) \left\{ \begin{array}{c} b = 2^*3 - 7 = 1 \\ b = 2^*3 - 7 = 1 \end{array} \right\}$ \n

\n\n $\text{return } b;$ \n

**- Aufruf: doSomething(7, 3);** 

$$
if (a > b && a < 2 * b ) { \\ b = a - 2 * b; \\ \n} else if (a > 2 * b ) { \\ b = 2 * b - a; \\ \n}
$$

$$
a = 7
$$
  
b = -1

**=> return b;**

return -1

 Wie kann man den *else*-Zweig durch eine zweite *if*-Anweisung modellieren?

```
int get(int a) {
  int b;
  if( a == 0 ) {
  a = 1;b = 10;} else {
   a = 2;b = 11;}
  return b;
}
```
Sind beide Methoden äquivalent?

```
int get(int a) {
  int b;
  if( a == 0 ) {
  a = 1;b = 10;} else {
  a = 2;b = 11;}
  return b;
}
```

```
int get(int a) {
  int b;
  if( a == 0 ) {
  a = 1;
    b = 10;} 
  if ( a := 0) {
    a = 2;b = 11;}
  return b;
}
```
#### Sind sie jetzt äquivalent?

```
int get(int a) {
  int b;
  if( a == 0 ) {
  a = 1;b = 10;} else {
  a = 2;b = 11;}
  return b;
}
```

```
int get(int a) {
  int b;
  int c = a;
  if( c == 0 ) {
  a = 1;b = 10;} 
  if ( c := 0 ) {
    a = 2;b = 11;}
  return b;
}
```
- Die **switch**-Anweisung ist eine Mehrfachverzweigung.
- **Allgemeine Form:**

```
switch( ganzzahliger Ausdruck ) {
   case Wert 1 : Anweisung 1; break;
   case Wert 2 : Anweisung 2; break;
   case Wert 3 : Anweisung 3; break;
  case ...
  ...
   default: Anweisung n;
<u>}</u>
```
- Die **switch**-Anweisung ist eine **Mehrfachverzweigung**
- **Allgemeine Form:**

<u>}</u>

Ein Ausdruck vom Typ **byte**, **char**, **short** oder **int**

```
switch( ganzzahliger Ausdruck ) {
   case Wert 1 : Anweisung 1; break;
  case Wert 2 : Anweisung 2; break;
   case Wert 3 : Anweisung 3; break;
  case ...
  ...
```

```
 default: Anweisung n;
```
- Die **switch**-Anweisung ist eine Mehrfachverzweigung.
- **Allgemeine Form:**

```
switch( ganzzahliger Ausdruck ) {
   case Wert 1 : Anweisung 1; break;
   case Wert 2 : Anweisung 2; break;
   case Wert 3 : Anweisung 3; break;
  case ...
   ...
   default: Anweisung n;
<u>}</u>
                    Ein konstanter Wert, z.B. 0, -32 oder 42
```
**Semantik:** 

```
switch( ganzzahliger Ausdruck ) {
   case Wert 1 : Anweisung 1; break;
   case Wert 2 : Anweisung 2; break;
   case Wert 3 : Anweisung 3; break;
    ...
   default: Anweisung n;
<u>}</u>
```
#### Semantik:

(1) Werte den *Ausdruck* aus.

```
switch( ganzzahliger Ausdruck ) {
   case Wert 1 : Anweisung 1; break;
   case Wert 2 : Anweisung 2; break;
   case Wert 3 : Anweisung 3; break;
 ...
   default: Anweisung n;
<u>}</u>
```
#### **Semantik:**

(1) Werte den *Ausdruck* aus. (2) Wenn ein **case**-Zweig zum Ergebniswert definiert ist, springe ihn an.

```
switch( ganzzahliger Ausdruck ) {
   case Wert 1 : Anweisung 1; break;
  case Wert 2 : Anweisung 2; break;
   case Wert 3 : Anweisung 3; break;
 ...
   default: Anweisung n;
<u>}</u>
```
#### **Semantik:**

(1) Werte den *Ausdruck* aus.

- (2) Wenn ein **case**-Zweig zum Ergebniswert definiert ist, springe ihn an.
- (3) Ansonsten führe den **default**-Zweig aus.

```
switch( ganzzahliger Ausdruck ) {
   case Wert 1 : Anweisung 1; break;
   case Wert 2 : Anweisung 2; break;
   case Wert 3 : Anweisung 3; break;
    ...
  default: Anweisung n;
<u>}</u>
```
#### public int doSomething(int a){

```
switch( a ) {
  case 0: a = 1; break;
  case 1: a = a+2; break;
  case 2: a = 2^*a; break;
  default: a = 0;
<u>}</u>
return a;
```
}

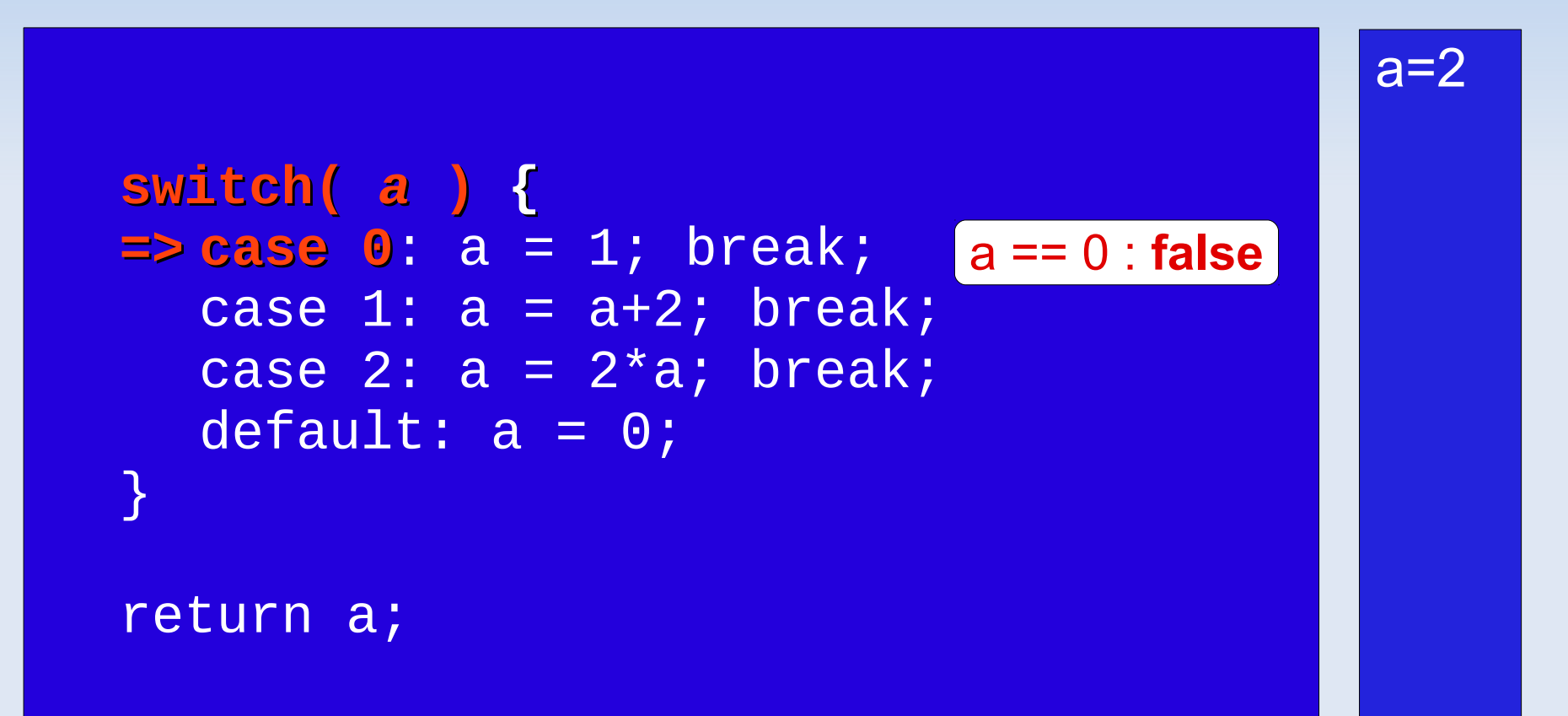
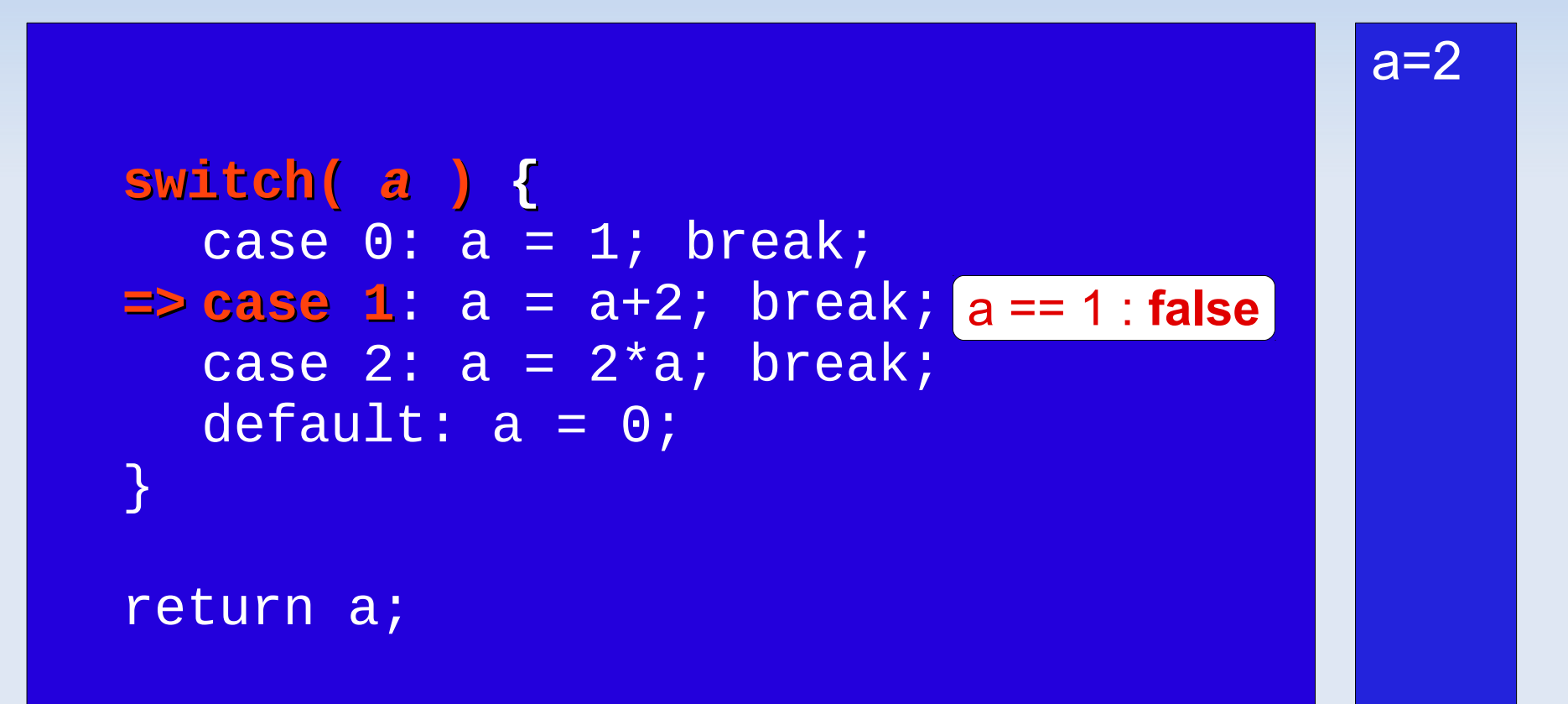

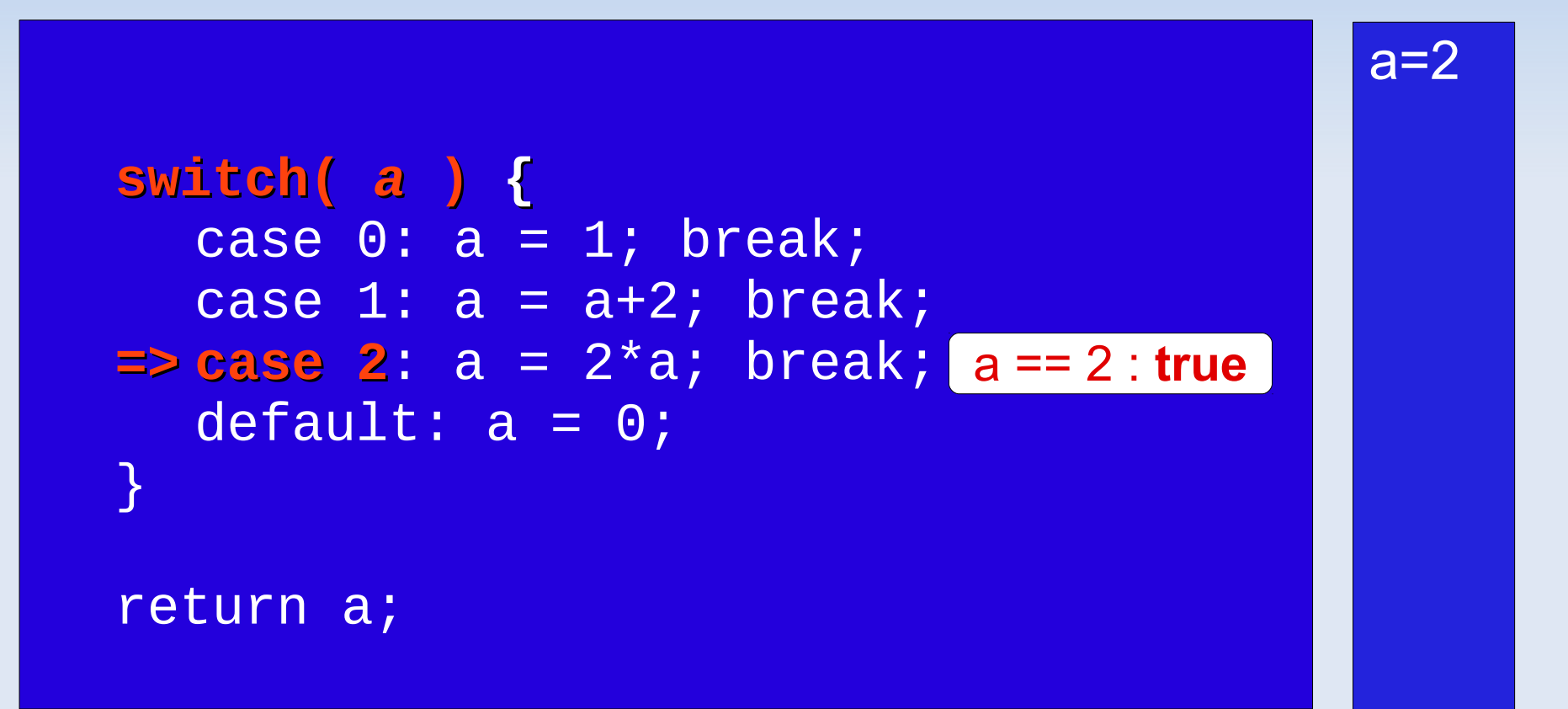

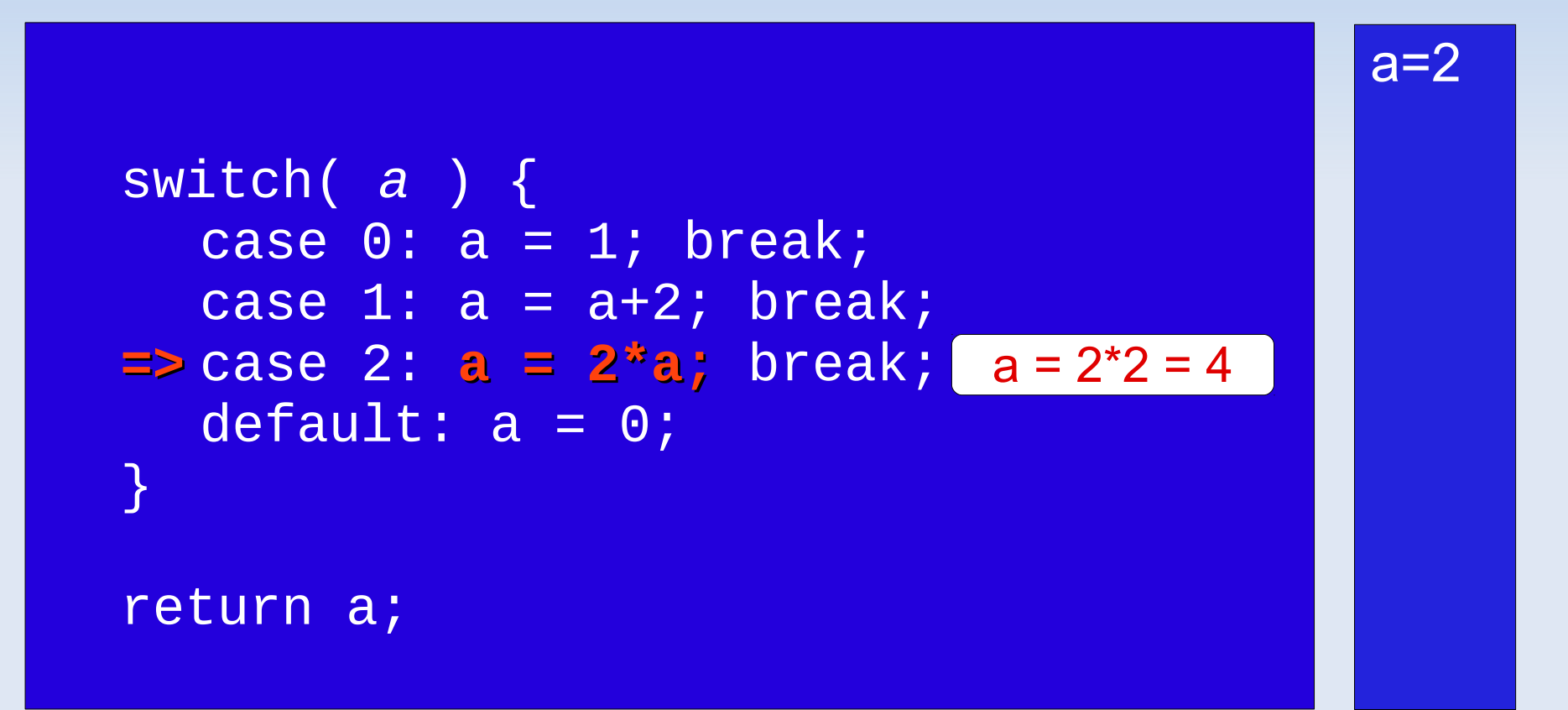

 $a=4$ 

```
switch( a ) {
  case 0: a = 1; break;case 1: a = a+2; break;=> case 2: a = 2*a; break;
  default: a = 0;
}
return a;
```
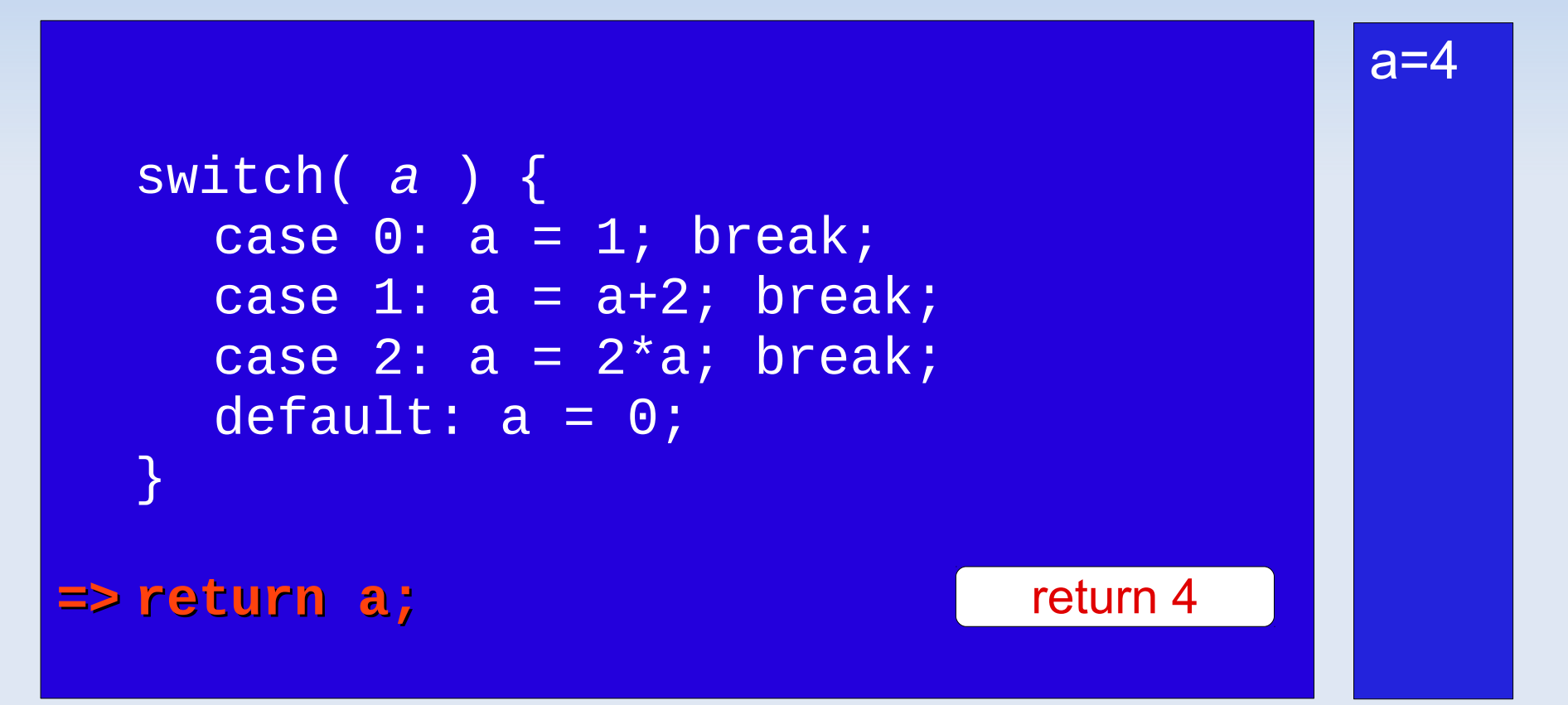

• Warum ist break wichtig?

```
public int doSomething(int a){
  switch( a ) {
     case 2: a = 2^*a;
     default: a = 0;
  }
  return a;
}
```

```
switch( a ) {
=> case 2: a = 2*a;
  default: a = 0;
}
return a;
                        a == 2 : true
                                           a=2
```
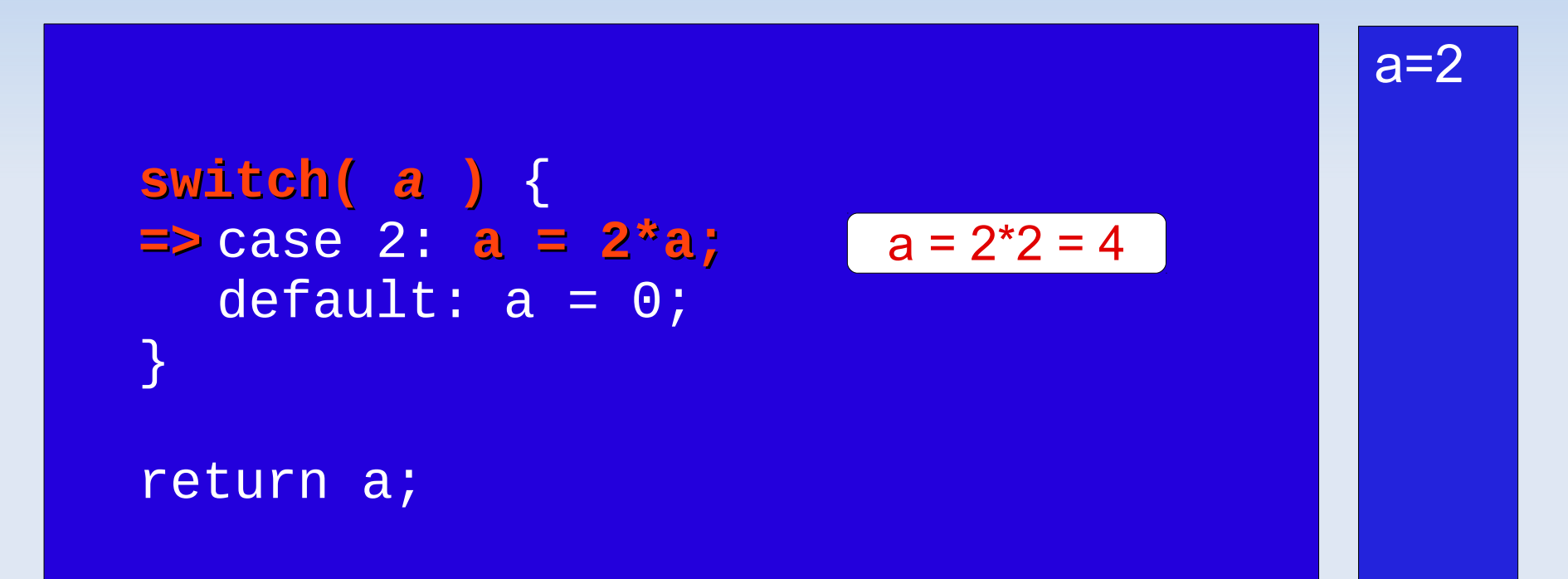

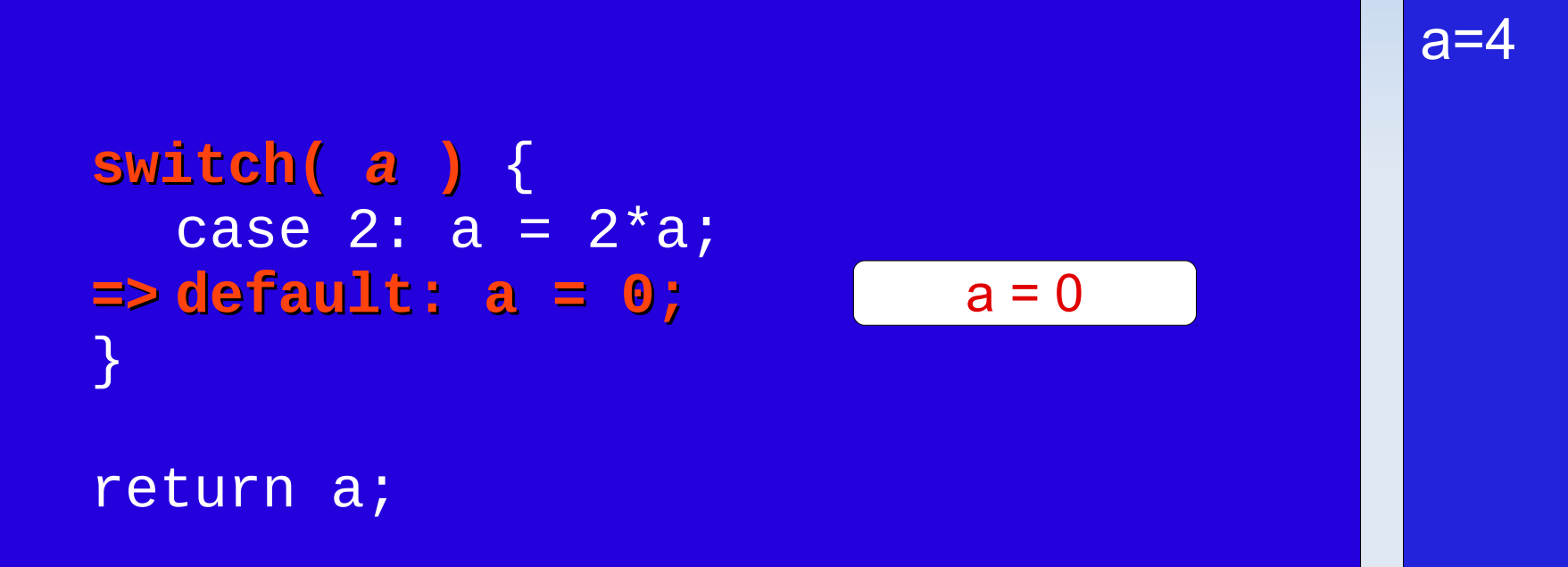

```
switch( a ) {
    case 2: a = 2^{\star}a;
    default: a = 0;
  }
=> return a; return 0
                                        a=0
```
**- Allgemeine Form:** 

```
while ( boolescher Ausdruck ) {
  Anweisung 1;
   ...
  Anweisung n;
}
```
Semantik:

while ( *boolescher Ausdruck* ) { *Anweisung 1; ... Anweisung n;*

} *Anweisung n+1;*

#### **Semantik:**

(1) Werte den *Ausdruck* aus.

```
while ( boolescher Ausdruck ) {
  Anweisung 1;
  ...
  Anweisung n;
}
Anweisung n+1;
```
#### **Semantik:**

(1) Werte den *Ausdruck* aus.

(2) Wenn das Ergebnis **true** ist, führe Anweisungen *1* bis *n* aus und kehre zu (1) zurück.

```
while ( boolescher Ausdruck ) {
  Anweisung 1;
  Anweisung n;
}
Anweisung n+1;
```
#### **Semantik:**

(1) Werte den *Ausdruck* aus.

- (2) Wenn das Ergebnis **true** ist, führe Anweisungen *1* bis *n* aus und kehre zu (1) zurück.
- (3) Wenn das Ergebnis **false** ist, führe Anweisung *n+1* aus*.*

```
while ( boolescher Ausdruck ) {
  Anweisung 1;
  ...
  Anweisung n;
}
Anweisung n+1;
```
#### public int doSomething(int a, int b) { while ( *a > b* ) {  $a = a - b;$ } return a; }

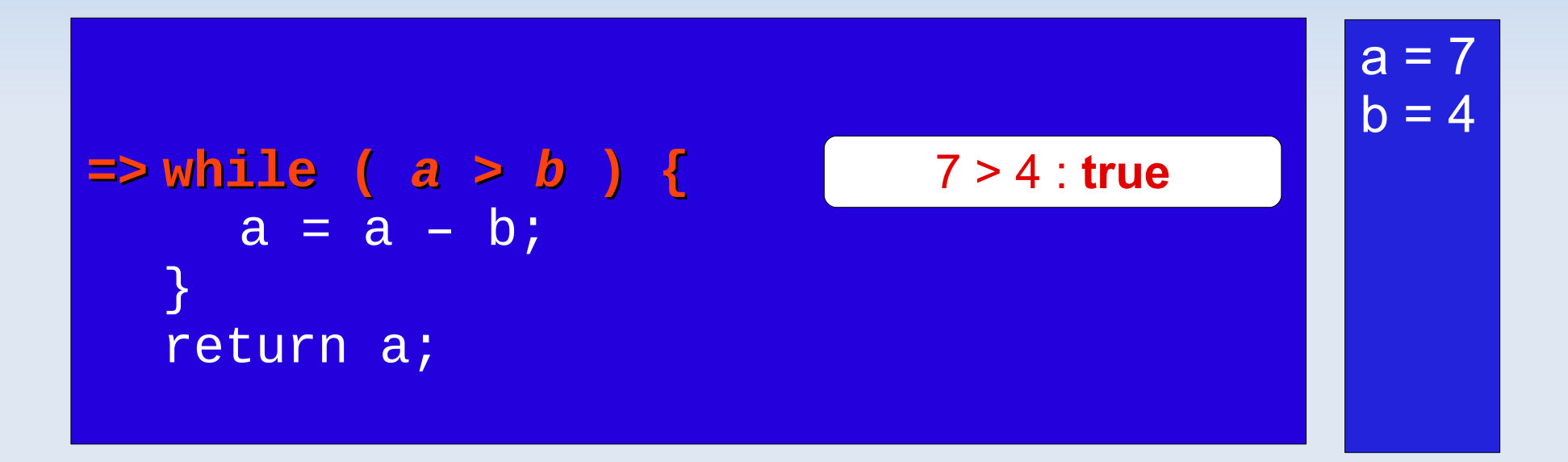

- Aufruf: doSomething(7, 4);

while (a > b) {

\n
$$
\Rightarrow
$$
 a = a - b;

\n $\Rightarrow$  a = a - b;

\n $\Rightarrow$  a = 7 - 4 = 3

\nreturn a;

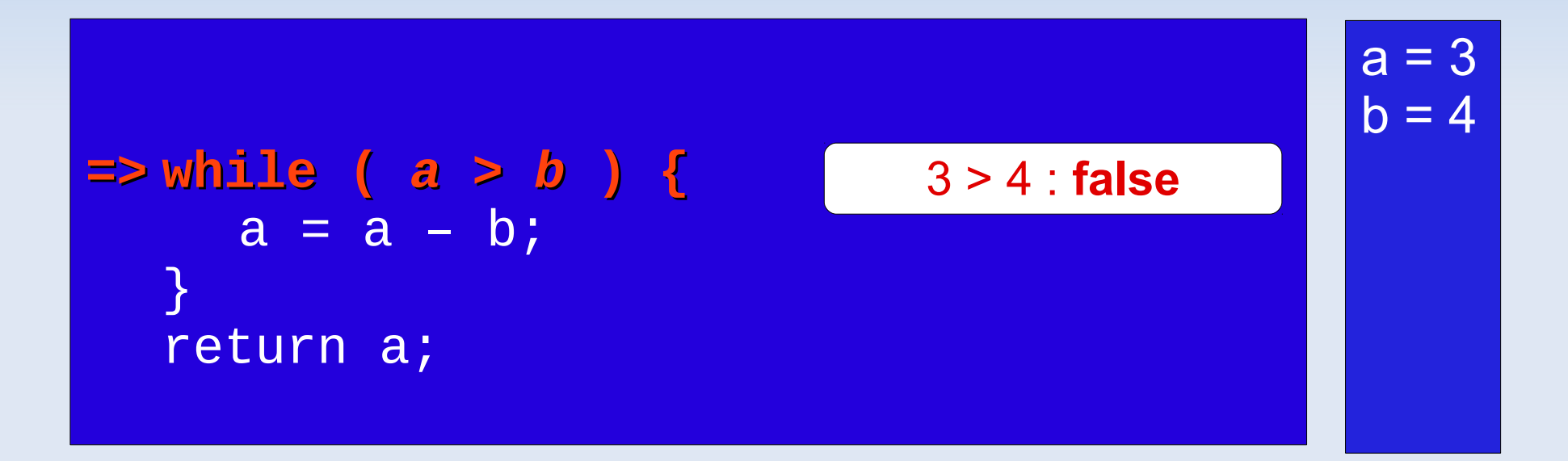

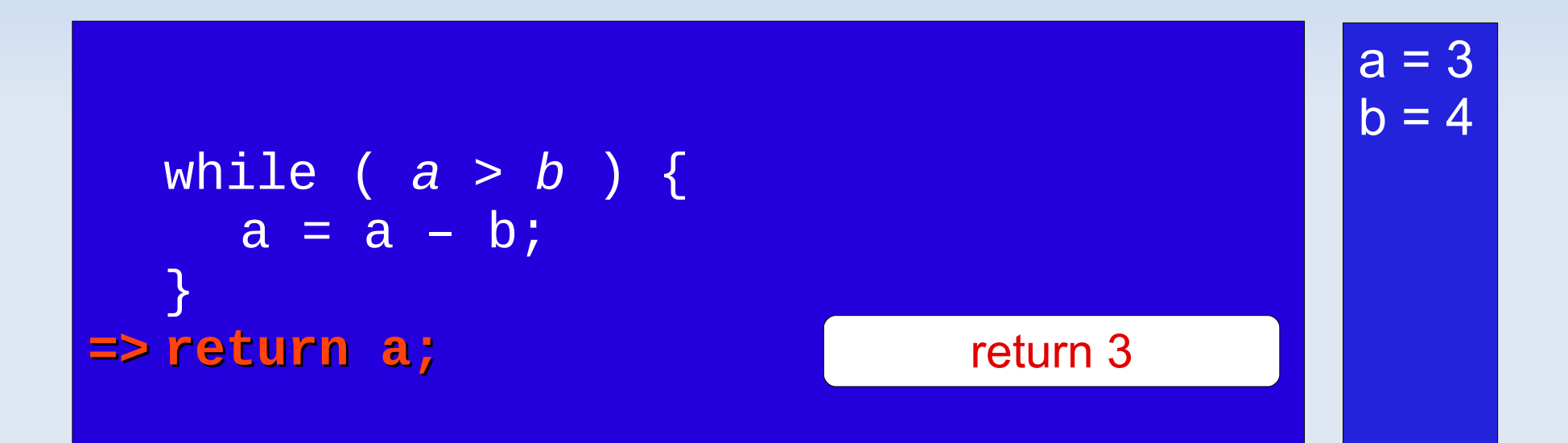

• Allgemeine Form:

```
do {
     Anweisung 1;
      \begin{array}{ccccc}\n\bullet & \bullet & \bullet & \bullet\n\end{array}Anweisung n;
   while ( boolescher Ausdruck );
\mathcal{L}
```
• Semantik:

#### do { Anweisung 1;  $\mathbf{z}=\mathbf{z}+\mathbf{z}$ Anweisung n; } while ( boolescher Ausdruck ); Anweisung n+1;

#### • Semantik:

(1) Führe Anweisungen 1 bis n aus.

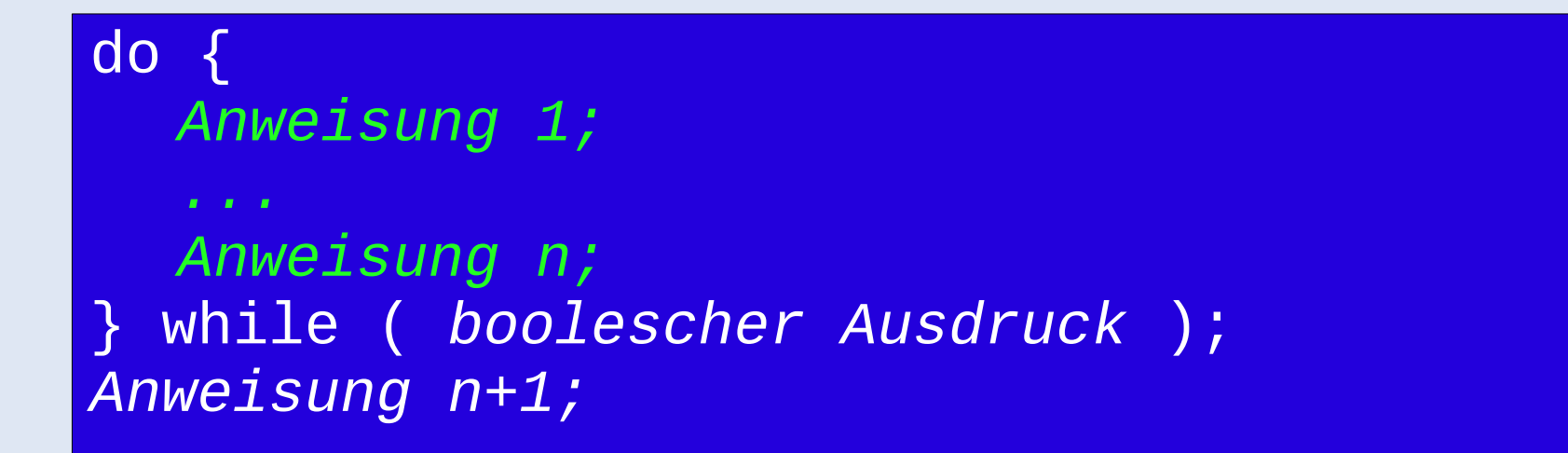

#### **Semantik:**

(1) Führe *Anweisungen 1* bis *n* aus. (2) Werte den *Ausdruck* aus.

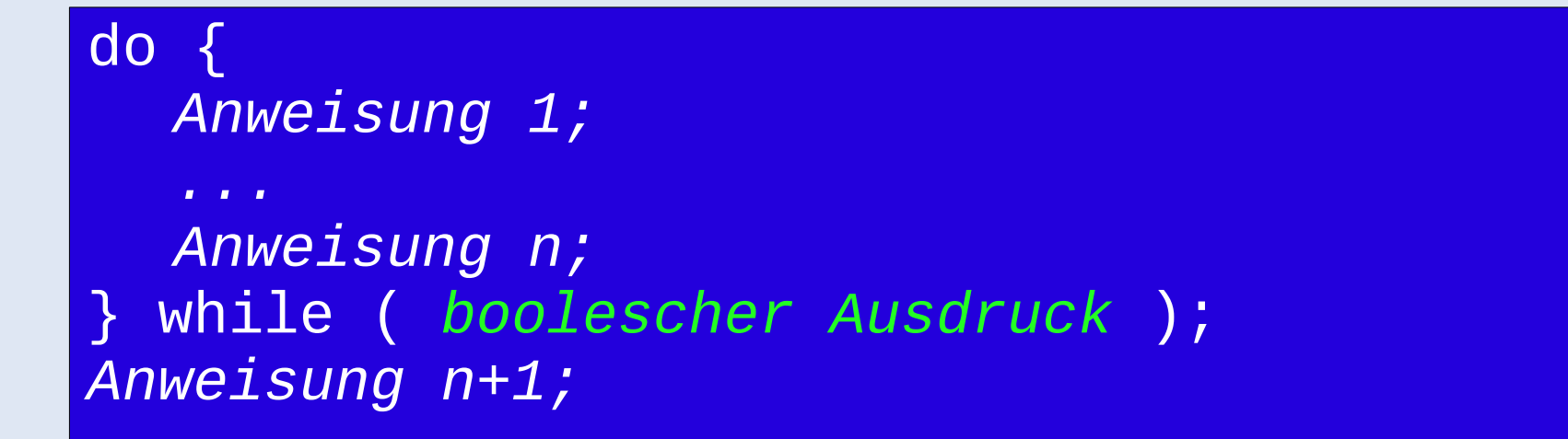

#### **Semantik:**

(1) Führe *Anweisungen 1* bis *n* aus. (2) Werte den *Ausdruck* aus. (3) Wenn das Ergebnis **true** ist, kehre zu (1) zurück.

```
do {
  Anweisung 1;
  Anweisung n;
 } while ( boolescher Ausdruck );
Anweisung n+1;
```
#### **Semantik:**

- (1) Führe *Anweisungen 1* bis *n* aus.
- (2) Werte den *Ausdruck* aus.
- (3) Wenn das Ergebnis **true** ist, kehre zu (1) zurück.
- (4) Ansonsten führe *Anweisung n+1* aus.

```
do {
  Anweisung 1;
  ...
  Anweisung n;
  } while ( boolescher Ausdruck );
Anweisung n+1;
```
#### public int doSomething(int a, int b) { do {  $a = a - b;$ } while ( *a > b* ); return a; }

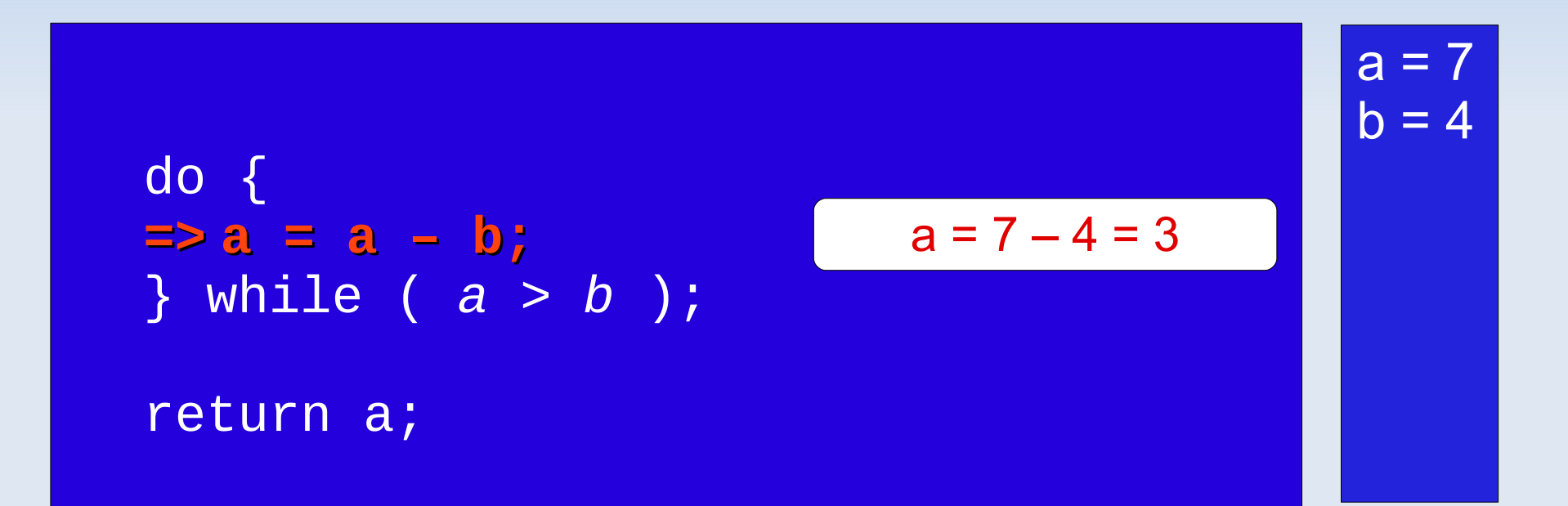

**- Aufruf: doSomething(7, 4);** 

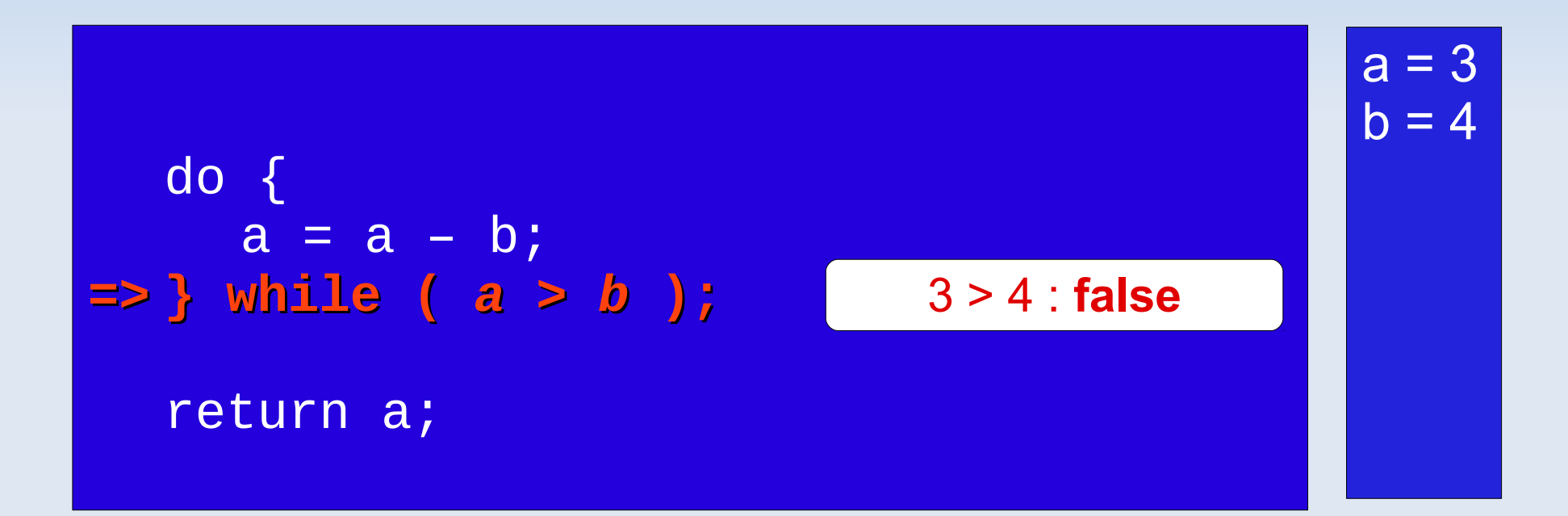

**- Aufruf: doSomething(7, 4);** 

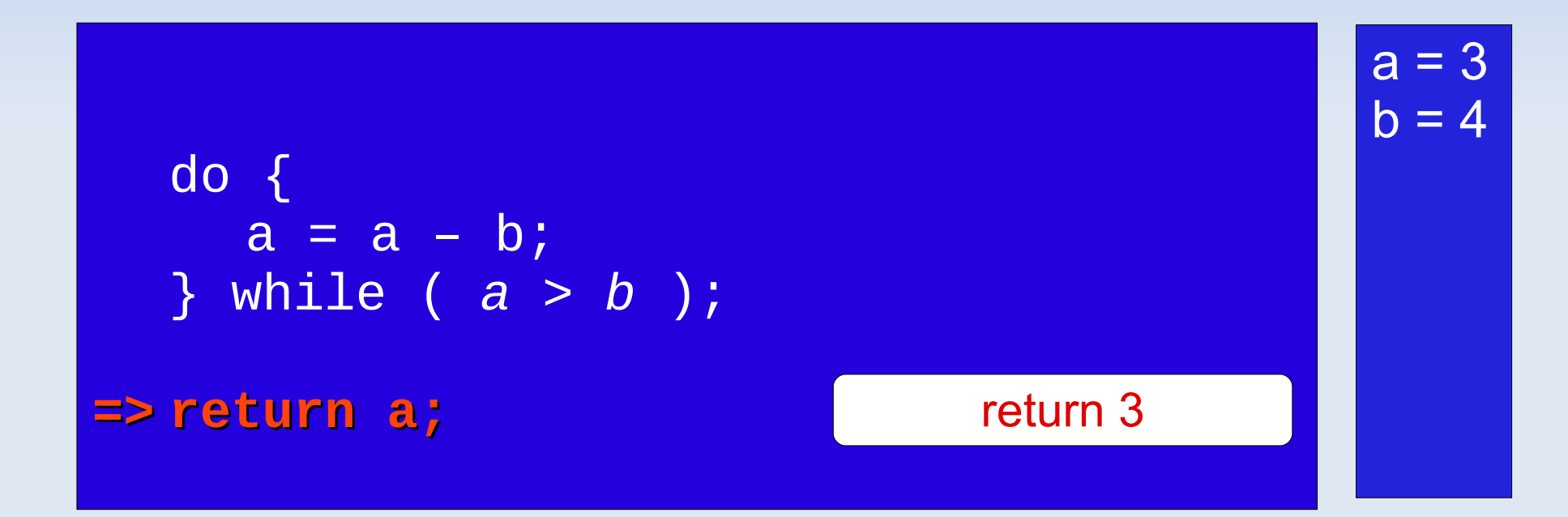

#### • Allgemeine Form:

for( Initialisierungsanweisungen; Boolescher Ausdruck; Aktualisierungsanweisungen) { Anweisung 1;

```
Anweisung n;
```
and a state

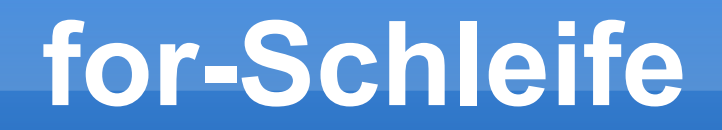

#### • Semantik:

(1) Führe die Initialisierungsanweisungen aus.

for( Initialisierungsanweisungen; Boolscher Ausdruck; Aktualisierungsanweisungen) { Anweisung 1;

Anweisung N;

#### **Semantik:**

(1) Führe die *Initialisierungsanweisungen* aus.

(2) Werte den *Ausdruck* aus.

for( *Initialisierungsanweisungen*; *Boolscher Ausdruck*; *Aktualisierungsanweisungen*) { *Anweisung 1;* ...

*Anweisung N;*

#### Semantik:

- (1) Führe die *Initialisierungsanweisungen* aus.
- (2) Werte den *Ausdruck* aus.
- (3) Wenn das Ergebnis **true** ist,
	- i. Führe *Anweisungen 1* bis *n* aus.

```
for( Initialisierungsanweisungen;
     Boolscher Ausdruck;
     Aktualisierungsanweisungen) {
  Anweisung 1;
   ...
  Anweisung N;
```
#### Semantik:

- (1) Führe die *Initialisierungsanweisungen* aus.
- (2) Werte den *Ausdruck* aus.
- (3) Wenn das Ergebnis **true** ist,
	- i. Führe *Anweisungen 1* bis *n* aus.
	- ii. Führe die *Aktualisierungsanweisungen* aus.

```
for( Initialisierungsanweisungen;
     Boolscher Ausdruck;
     Aktualisierungsanweisungen) {
  Anweisung 1;
  ...
  Anweisung N;
```
#### Semantik:

- (1) Führe die *Initialisierungsanweisungen* aus.
- (2) Werte den *Ausdruck* aus.
- (3) Wenn das Ergebnis **true** ist,
	- i. Führe *Anweisungen 1* bis *n* aus.
	- ii. Führe die *Aktualisierungsanweisungen* aus.
	- iii. Kehre zu (2) zurück.
- for( *Initialisierungsanweisungen*; *Boolscher Ausdruck*; *Aktualisierungsanweisungen*) { *Anweisung 1;* ... *Anweisung N;*
#### Semantik:

(1) Führe die *Initialisierungsanweisungen* aus.

- (2) Werte den *Ausdruck* aus.
- (3) Wenn das Ergebnis **false** ist, führe *Anweisung n+1* aus.

```
for( Initialisierungsanweisungen;
     Boolscher Ausdruck;
     Aktualisierungsanweisungen) {
  Anweisung 1;
  ...
  Anweisung n;
}
Anweisung n+1;
```

```
public int doSomething(int a, int b) {
  for(int i=0; i<br/>>b; i++) {
     a = a + i * b;}
  return a;
}
```
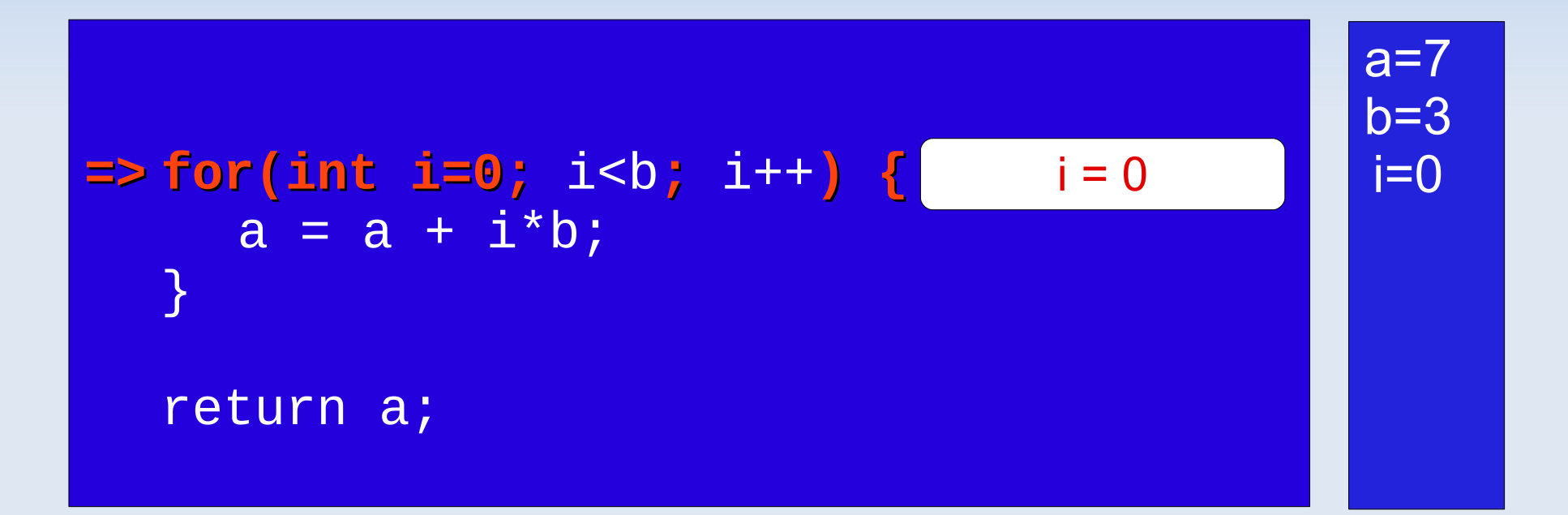

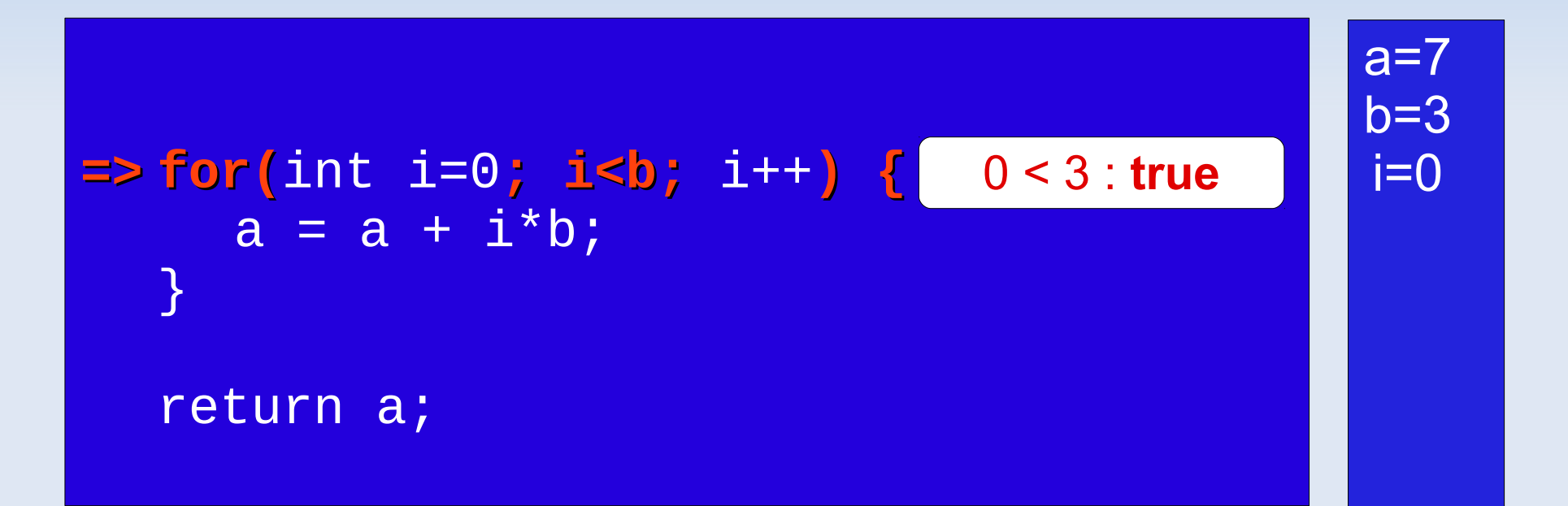

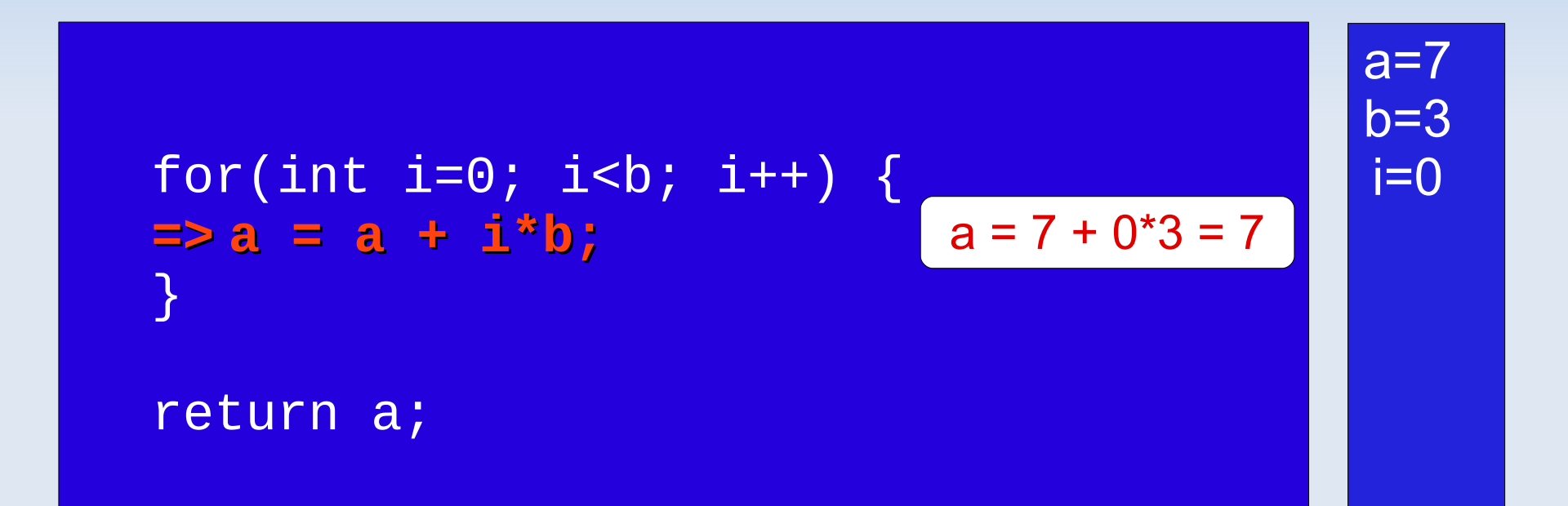

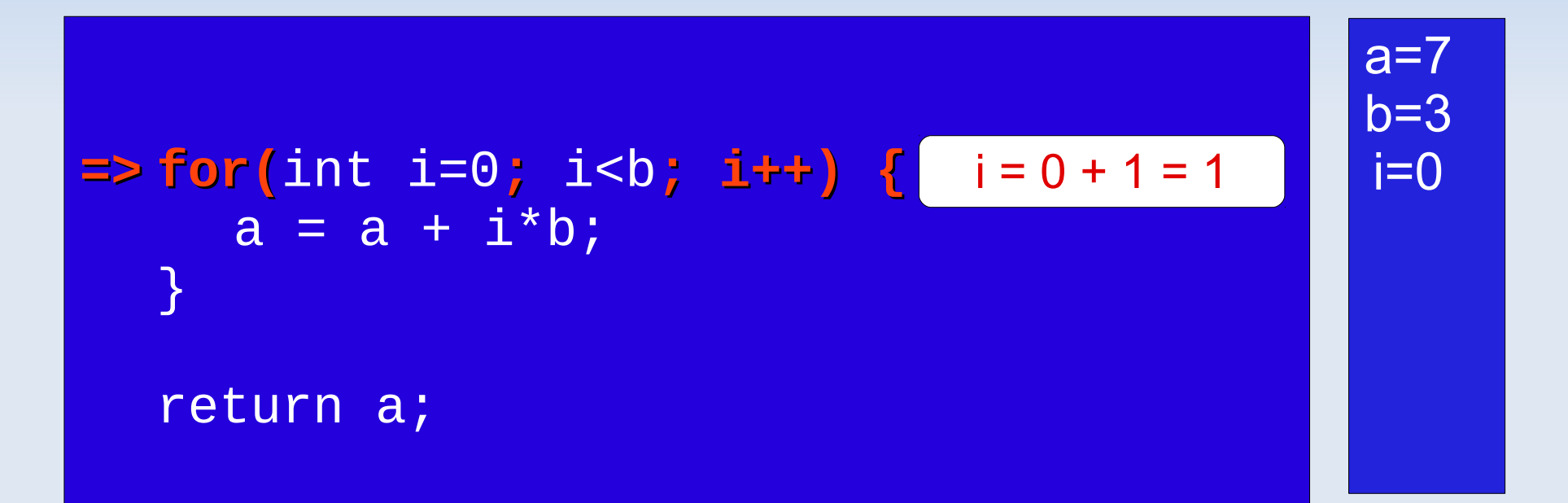

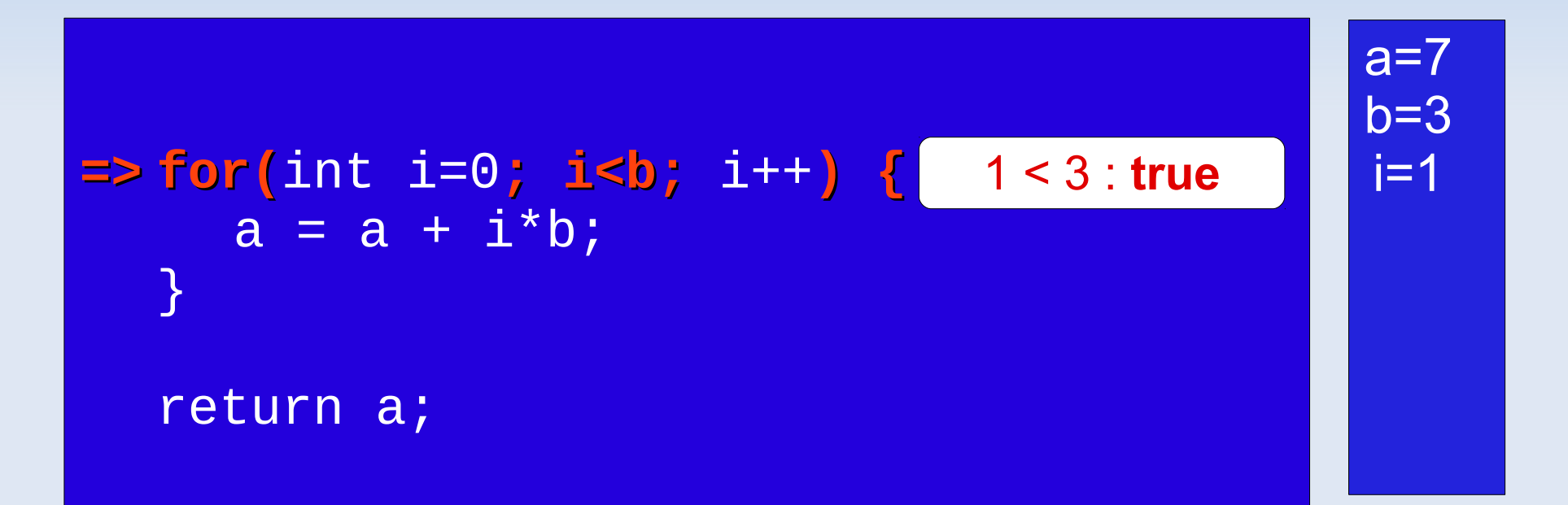

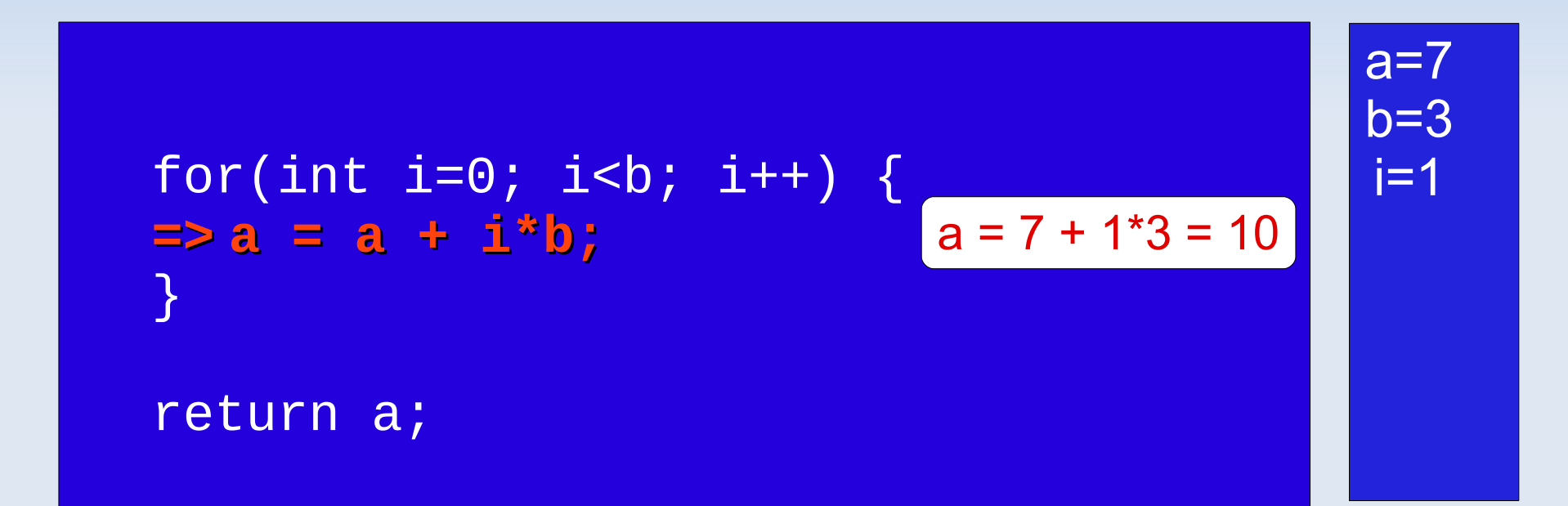

$$
\Rightarrow \text{for(int i=0; i
$$

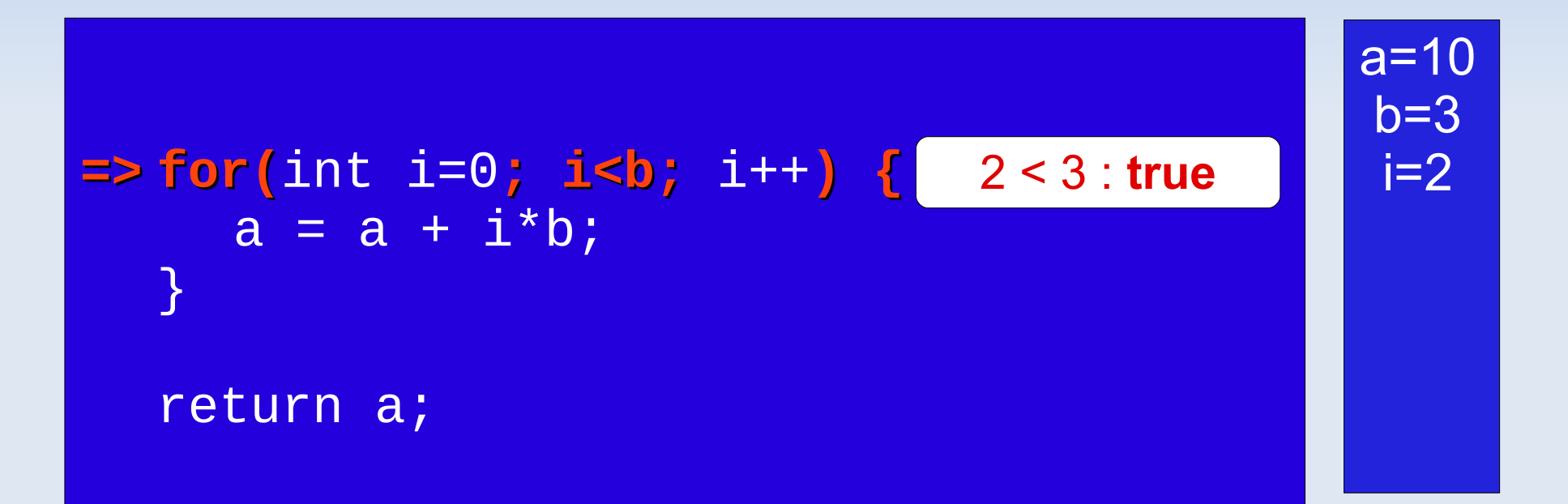

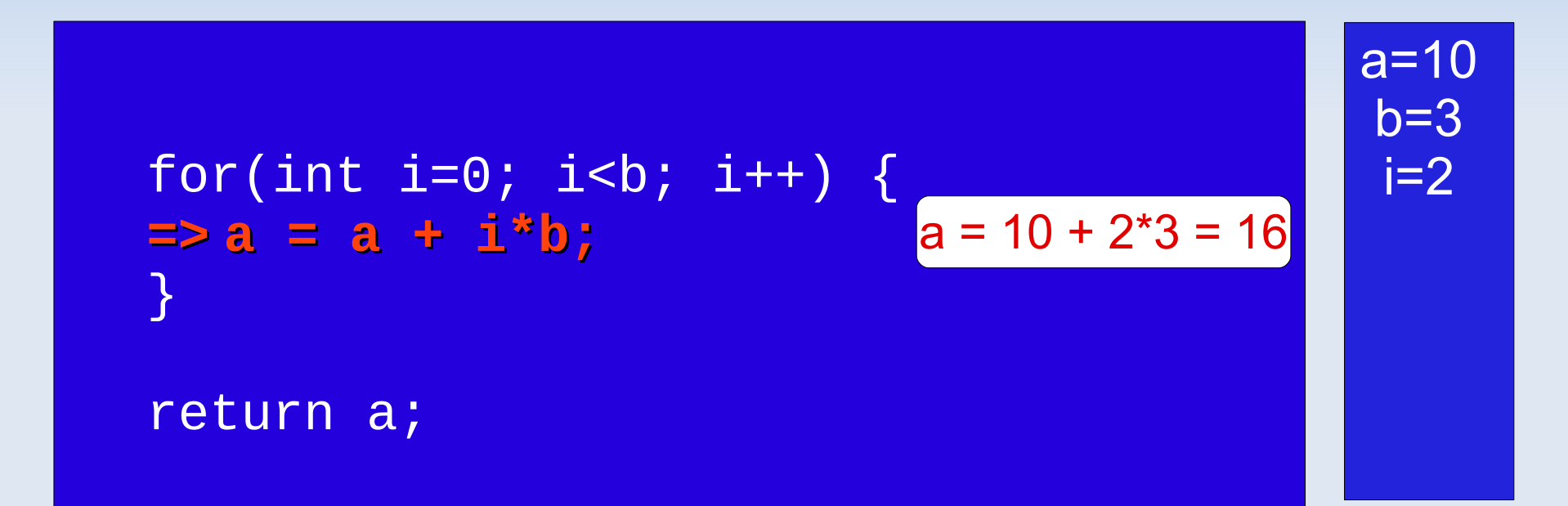

$$
= \nfor(int i=0; i
$$

$$
\Rightarrow \text{for(int i=0; i\n
$$
\text{return a;}
$$
$$

for(int i=0; i<b; i++) { a = a + i\*b; } **=> return a;** a=16 b=3 return 16